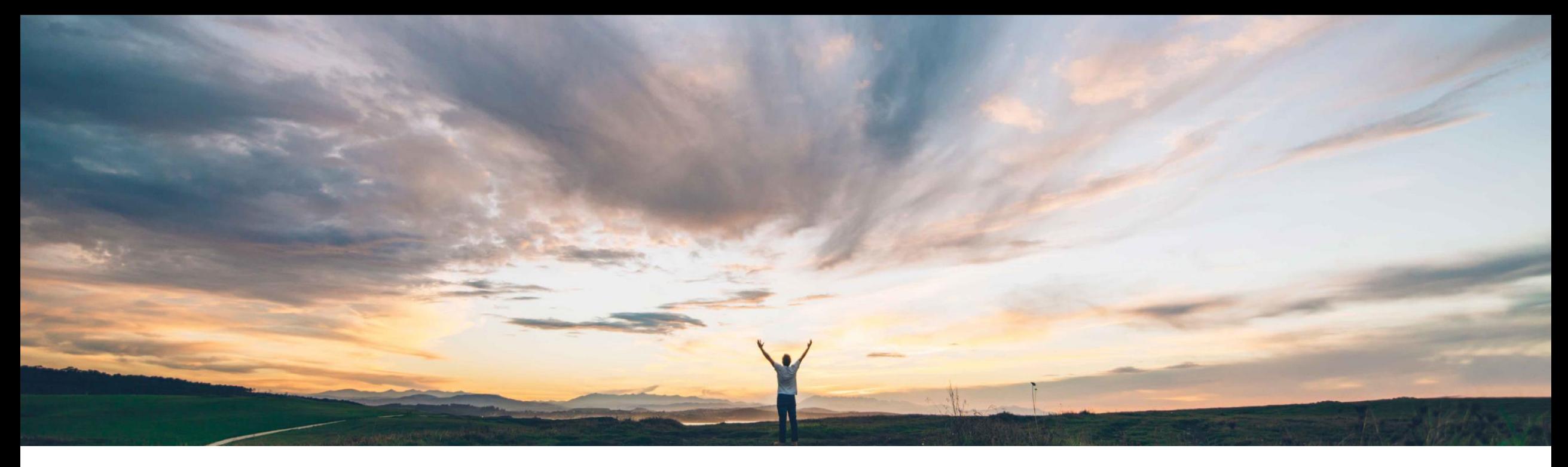

**SAP Ariba** 

# **Feature at a Glance**

**Manage individual redlining changes inline in Enhanced Contract Authoring**

Keertan Rai, Hari Babu Krishnan, SAP Ariba Target GA: May 2019

CONFIDENTIAL

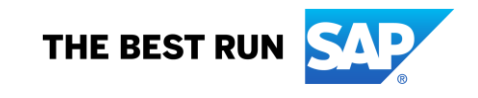

# **Feature at a Glance**

## Introducing: **Manage individual redlining changes inline in Enhanced Contract Authoring**

## **Customer challenge**

When a contracts user uploads a Main Agreement or Contract Addendum in to SAP Ariba Contracts after editing it on MS – Word, the changes are displayed in the application user interface. Currently, the user only has the option to accept or reject all the changes in one go within the SAP Ariba Contracts application. Accepting or rejecting the changes one by one had to be managed outside the application.

## **Meet that challenge with SAP Ariba**

This feature provides users with the option to accept or reject individual modifications to a document. While reviewing a redlined document that has been uploaded in the SAP Ariba Contracts application, user will be able to navigate to individual changes and determine if the edit needs to be accepted or rejected.

## **Experience key benefits**

Improves user experience by providing the flexibility to review and manage redlined changes in more a granular way within the contracts application.

## **Solution area**

## **Implementation information**

SAP Ariba Contracts **To have this feature enabled, please have your** To have this feature enabled, please have your Designated Support Contact (DSC) submit a Service Request (SR).

## **Prerequisites and Limitations**

## **Prerequisites**

Requires the following to be enabled:

- Enhanced Contract Authoring
- Drag and Drop
- Active X Removal

## Limitations

• If the main agreement contains images, the alignment of the image may differ in the new version when changes are saved.

Access the main agreement from the documents tab in the contract workspace and download it to you local system

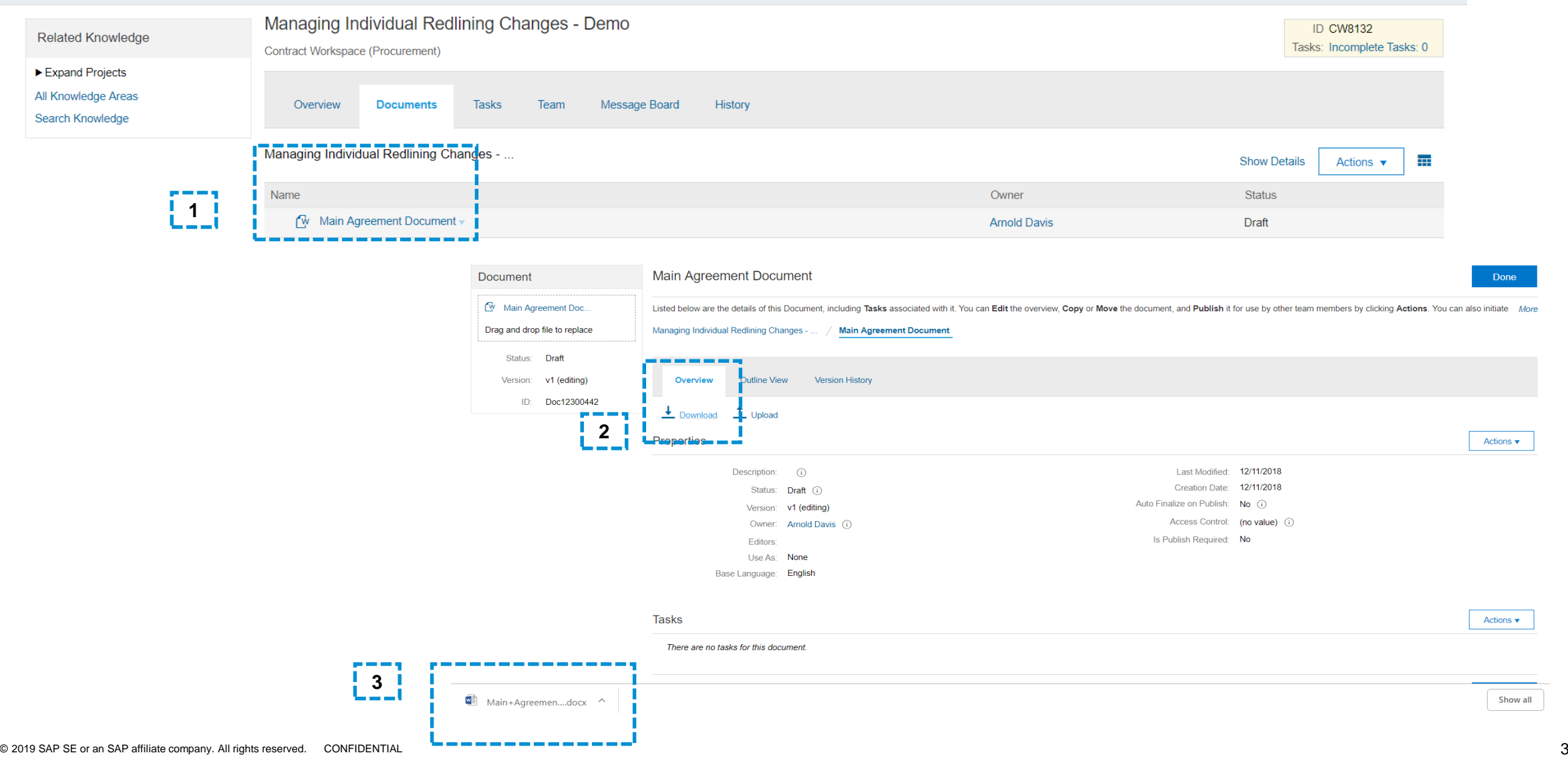

The document is edited on the local system

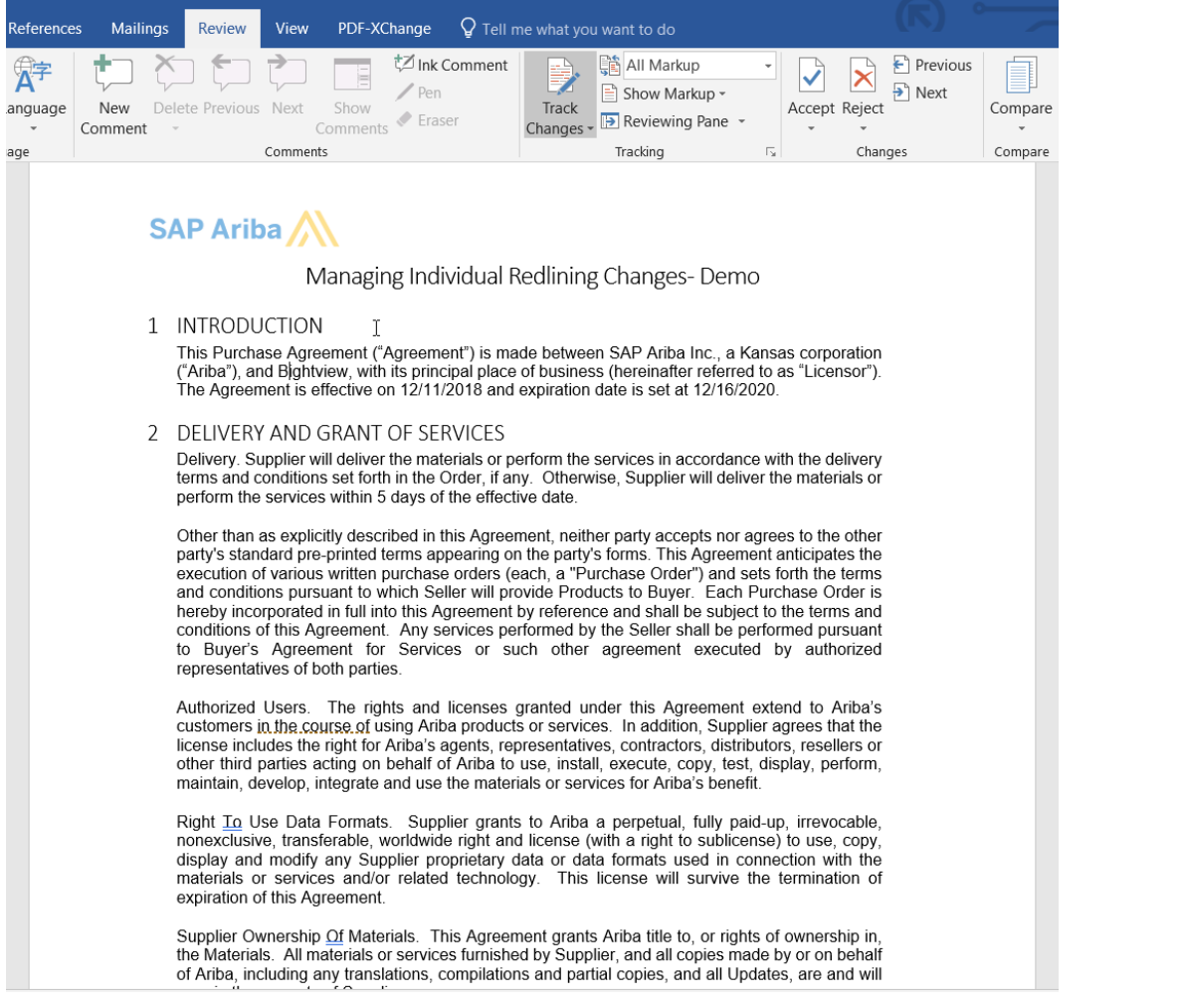

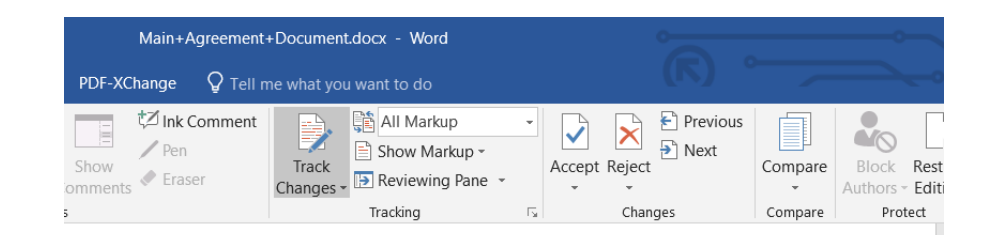

### **SAP Ariba AV**

Managing Individual Redlining Changes-Demo

1 INTRODUCTION

This Purchase Agreement ("Agreement") is made between SAP Ariba Inc., a Kansas corporation ("Ariba"), and Bightview, with its principal place of business (hereinafter referred to as "Licensor"). The Agreement is effective on 12/11/2018 and expiration date is set at 12/16/2020.

2 DELIVERY AND GRANT OF SERVICES

Delivery. Supplier will deliver the materials or perform the services in accordance with the delivery terms and conditions set forth in the Order, if any. Otherwise, Supplier will deliver the materials or perform the services within 5 10 days of the effective date.

Other than as explicitly described in this Agreement, neither party accepts nor agrees to the other party's standard pre-printed terms appearing on the party's forms. This Agreement anticipates the execution of various written purchase orders (each, a "Purchase Order") and sets forth the terms and conditions pursuant to which Seller will provide Products to Buyer. Each Purchase Order is hereby incorporated in full into this Agreement by reference and shall be subject to the terms and conditions of this Agreement. Any services performed by the Seller shall be performed pursuant to Buyer's Agreement for Services or such other agreement executed by authorized representatives of both parties.

Authorized Users. The rights and licenses granted under this Agreement extend to Ariba's customers in the course of using Ariba products or services. In addition, Supplier agrees that the license includes the right for Ariba's agents, representatives, contractors, distributors, resellers or other third parties acting on behalf of Ariba to use, install, execute, copy, test, display, perform, maintain, develop, integrate and use the materials or services for Ariba's benefit.

#### 3 TERM AND TERMINATION

Term and Termination. The initial term of this Agreement begins on the Effective Date and will continue until Ariba terminates in accordance with this Section. Ariba may terminate this Agreement or any Order or both at any time without liability except for undisputed payment obligations by providing a termination notice to Supplier. Unless otherwise provided in the notice the termination is effective 10 days after Ariba gives the notice.

Effect of Termination. Termination of this Agreement is without prejudice to any other right or remedy of the parties. Termination of this Agreement for any reason does not release either party from any liability which, at the time of termination, has already accrued to the other party, or which may accrue in respect of any act or omission prior to termination or from any obligation that is expressly stated to survive the termination.

 $\mathbb{R}$  (Ctrl)  $\mathbb{R}$ 

Updated document is uploaded back in to SAP Ariba Contracts

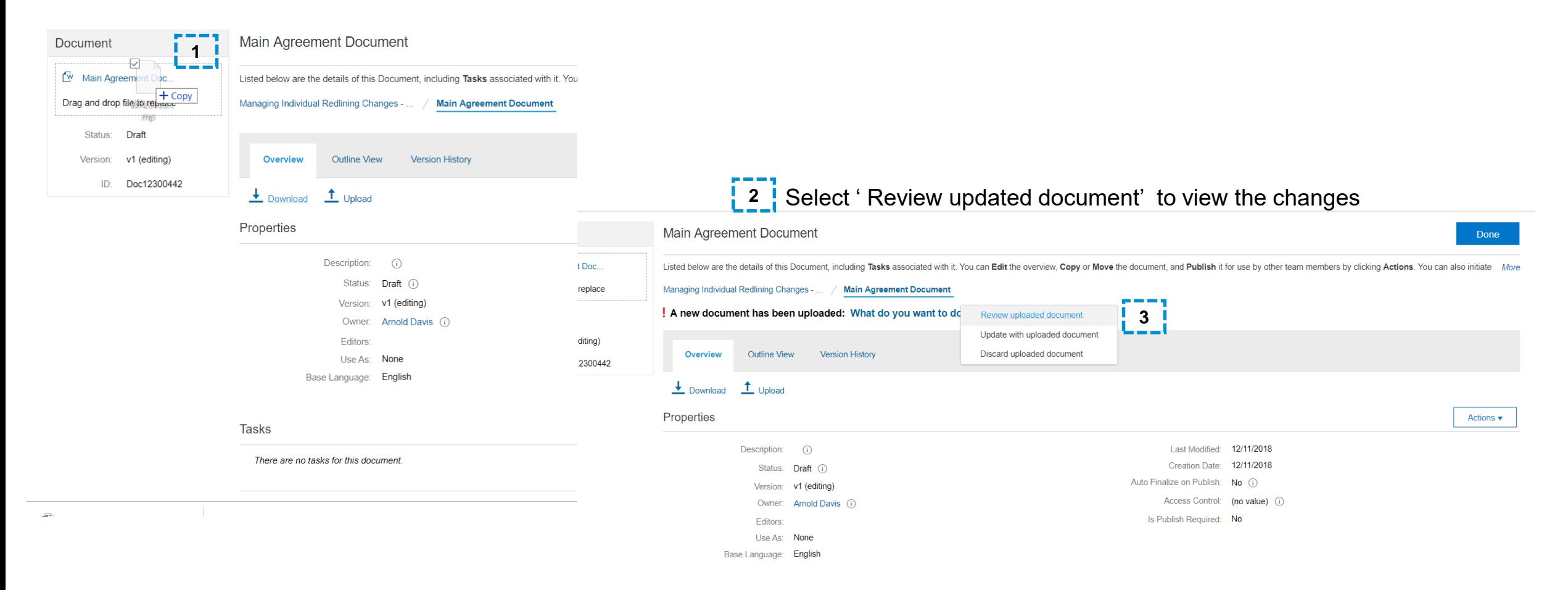

## Review changes page overview

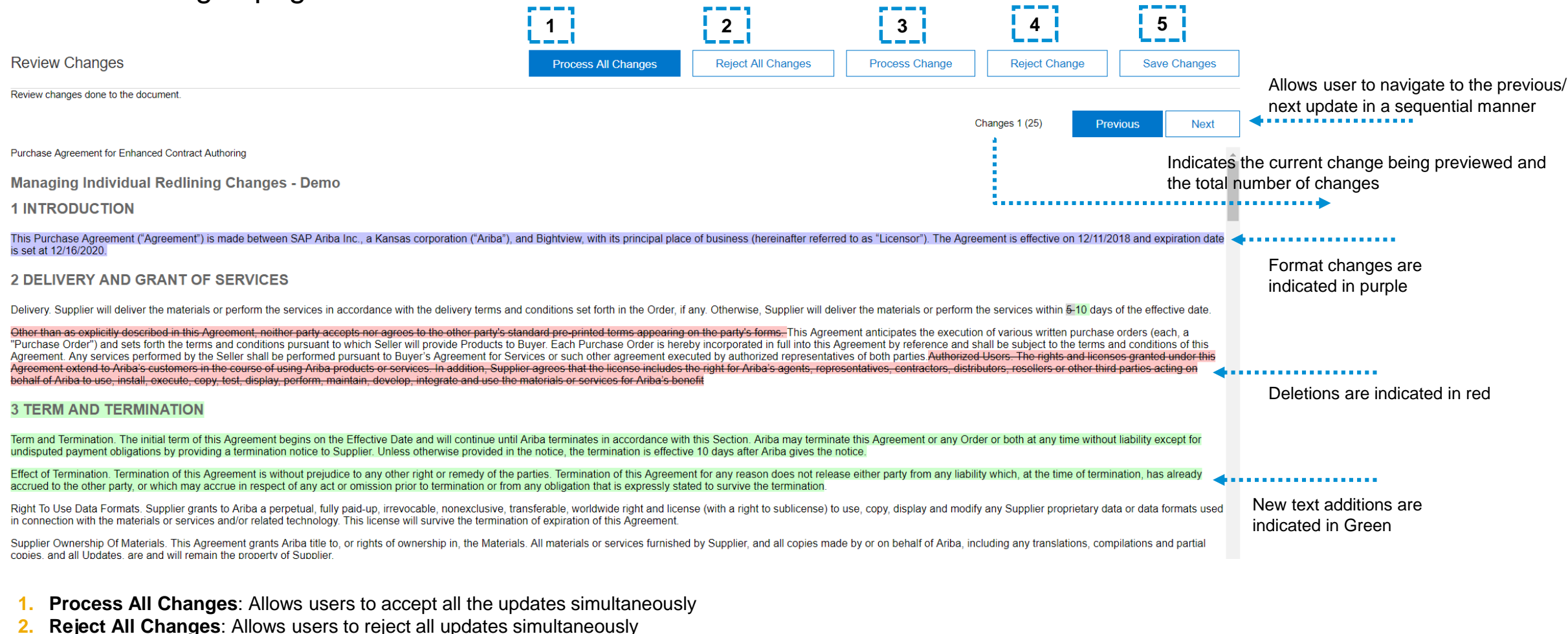

- **3. Process Change**: Allows users to accept changes individually in a sequential manner
- **4. Reject Change**: Allows user to reject changes individually in a sequential manner
- **Save Changes:** Allows user to Save Changes that have been processed / rejected and save the updates in existing version or as a new version.

## Review changes page overview

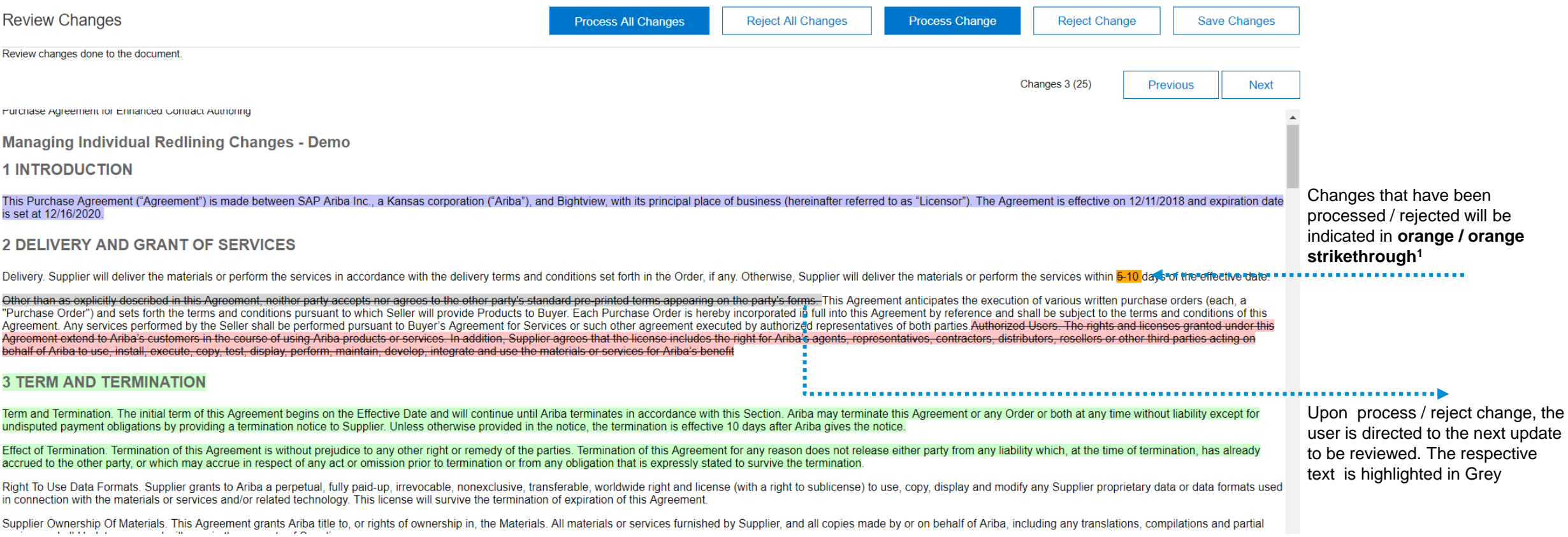

## **1. Orange / orange strikethrough**

**Orange**: All the changes will be added in the final document. Content that has been added in the revised document and have been processed in the application, as well as content that has been removed in the revised document and has been rejected in the application will be highlighted in Orange

**Orange Strikethrough**: All the changes will be removed from the final document. Content that has been added in the revised document and has been rejected in the application, as well as content that was deleted in the revised document that have been processed in the application is highlighted in Orange Strikethrough

Review changes page overview

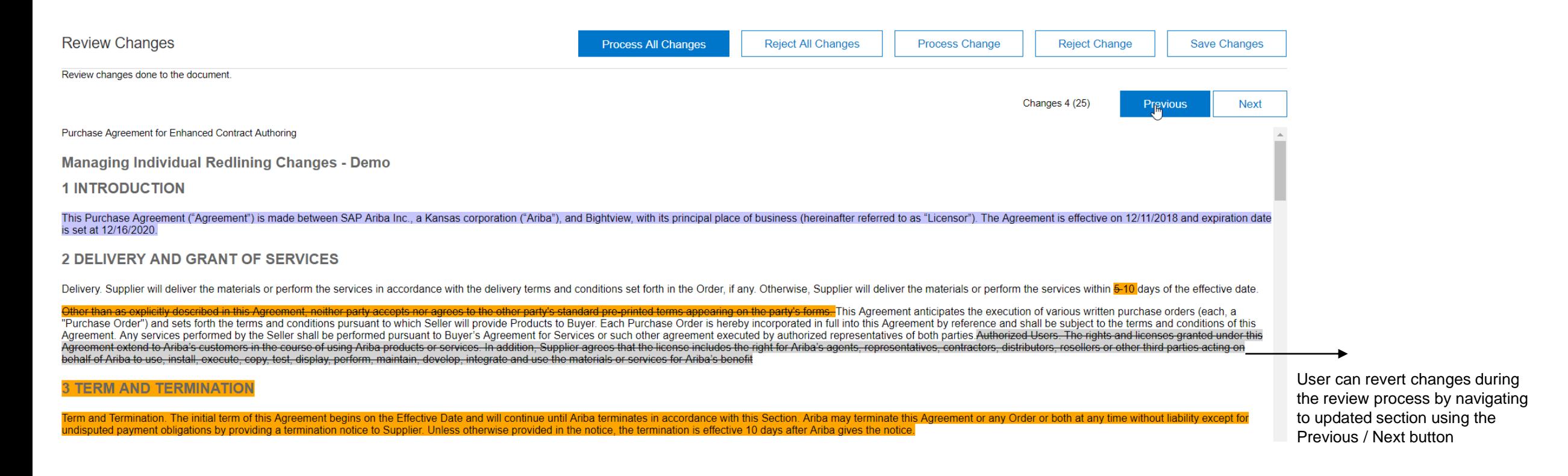

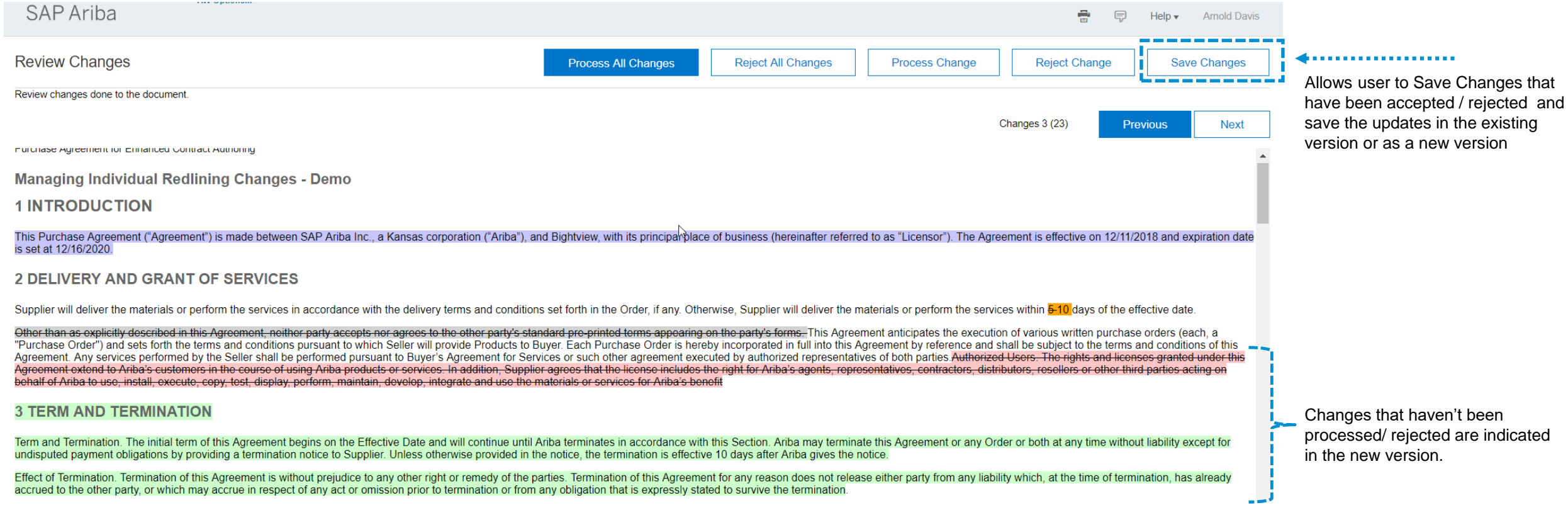

![](_page_9_Picture_18.jpeg)

Save changes

Purchase Agreement for Enhanced Contract Authoring

#### **Managing Individual Redlining Changes - Demo**

#### **4 1 INTRODUCTION**

This Purchase Agreement ("Agreement") is made between SAP Ariba Inc., a Kansas corporation ("Ariba"), and Bightview, with its principal place of business (hereinafter referred to as "Licensor"). The Agreement is effective on  $12/11/2018$  and expiration date is set at 12/16/2020.

#### 2 DELIVERY AND GRANT OF SERVICES

Supplier will deliver the materials or perform the services in accordance with the delivery terms and conditions set forth in the Order, if any. Otherwise, Supplier will deliver the materials or perform the services within 10 days of the effective date.

This Agreement anticipates the execution of various written purchase orders (each, a "Purchase Order") and sets forth the terms and conditions pursuant to which Seller will provide Products to Buver. Each Purchase Order is hereby incorporated in full into this Agreement by reference and shall be subject to the terms and conditions of this Agreement. Any services performed by the Seller shall be performed pursuant to Buyer's Agreement for Services or such other agreement executed by authorized representatives of both parties Authorized Users. The rights and licenses granted under this Agreement extend to Ariba's customers in the course of using Ariba products or services. In addition, Supplier agrees that the license includes the right for Ariba's agents, representatives, contractors, distributors, resellers or other third parties acting on behalf of Ariba to use, install, execute, copy, test, display, perform, maintain, develop, integrate and use the materials or services for Ariba's benefit

#### **3 TERM AND TERMINATION**

Term and Termination. The initial term of this Agreement begins on the Effective Date and will continue until Ariba terminates in accordance with this Section. Ariba may terminate this Agreement or any Order or both at any time without liability except for undisputed payment obligations by providing a termination notice to Supplier. Unless otherwise provided in the notice, the termination is effective 10 days after Ariba gives the notice.

Effect of Termination. Termination of this Agreement is without prejudice to any other right or remedy of the parties. Termination of this Agreement for any reason does not release either party from any liability which, at the time of termination, has already accrued to the other party, or which may accrue in respect of any act or omission prior to termination or © 2019 SAP SE or an SAP affiliate company. All rights reserved. CONFIDENTIAL from our obtaination that is averagely stated to average of the termination

Changes that weren't processed/ rejected in the Contracts app are indicated in the red/ green font colors in the downloaded document.

المسامر

# Manage individual redlining changes inline in Enhanced Contract Authoring **Version Comparison**

![](_page_11_Picture_58.jpeg)

#### Purchase Agreement for Enhanced Contract Authoring

**Managing Individual Redlining Changes - Demo** 

#### **1 INTRODUCTION**

This Purchase Agreement ("Agreement") is made between SAP Ariba Inc., a Kansas corporation ("Ariba"), and Bightview, with its principal place of business (hereinafter referred to as "Licensor"). The Agreement is effective is set at 12/16/2020.

#### **2 DELIVERY AND GRANT OF SERVICES**

Supplier will deliver the materials or perform the services in accordance with the delivery terms and conditions set forth in the Order, if any. Otherwise, Supplier will deliver the materials or perform the services within as explicitly described in this Agreement, neither party accepts nor agrees to the other party's standard pre-printed terms

appearing on the party's forms. This Agreement anticipates the execution of various written purchase orders (each, a "Purchase Order") and sets forth the terms and conditions pursuant to which Seller will provide Products hereby incorporated in full into this Agreement by reference and shall be subject to the terms and conditions of this Agreement. Any services performed by the Seller shall be performed pursuant to Buyer's Agreement for Ser executed by authorized representatives of both parties Authorized Users. The rights and licenses granted under this Agreement extend to Ariba's customers in the course of using Ariba products or services. In addition, Supp includes the right for Ariba's agents, representatives, contractors, distributors, resellers or other third parties acting on behalf of Ariba to use, install, execute, copy, test, display, perform, maintain, develop, integ Ariba's benefit

#### **3 TERM AND TERMINATION**

Term and Termination. The initial term of this Agreement begins on the Effective Date and will continue until Ariba terminates in accordance with this Section. Ariba may terminate this Agreement or any Order or both at any undisputed payment obligations by providing a termination notice to Supplier. Unless otherwise provided in the notice, the termination is effective 10 days after Ariba gives the notice.

Effect of Termination. Termination of this Agreement is without prejudice to any other right or remedy of the parties. Termination of this Agreement for any reason does not release either party from any liability which, at accrued to the other party, or which may accrue in respect of any act or omission prior to termination or from any obligation that is expressly stated to survive the termination.

![](_page_12_Picture_0.jpeg)

# **Thank you.**

![](_page_12_Picture_2.jpeg)